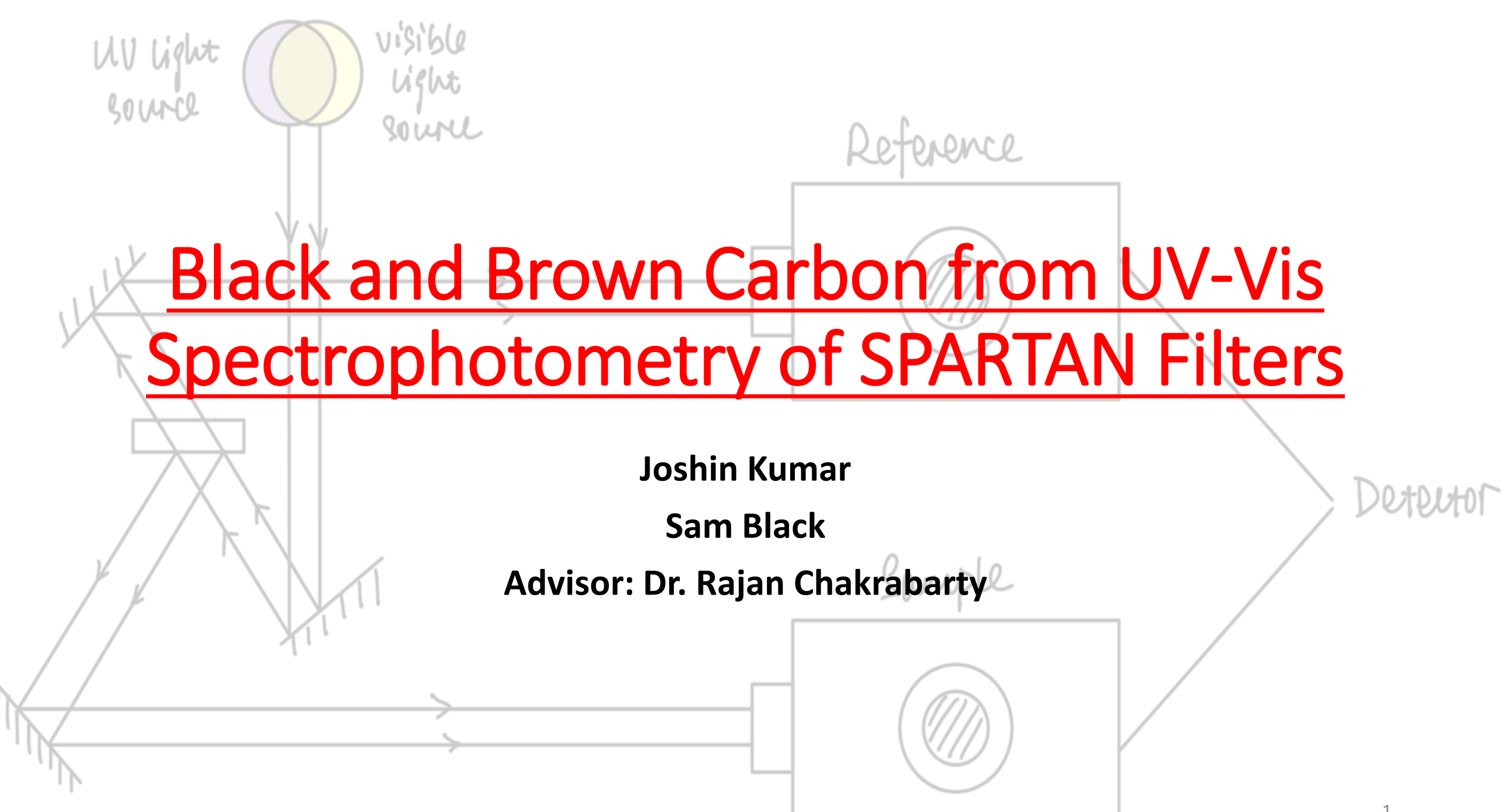

Figure Credit: August Li <sup>1</sup>

## What do we do with SPARTAN filters at our Lab?

- Obtain the filters from Dr. Randall Martin's Lab *Thank you, Chris*!
- Analyze the filters using LAMBDA 365 UV/Vis Spectrophotometer:
	- For each filter, obtain Reflectance(R%) and Transmittance(T%) values over the wavelength range 300-900nm
- Calculate Babs and MAC on wavelength range 300nm-900nm
- Calculate BC Mass from an empirical relationship using MAC
- Calculate AAE using Babs values
- Calculate residual Babs by interpolating Babs@900nm and subtracting it from Babs@403nm [Brown Carbon]

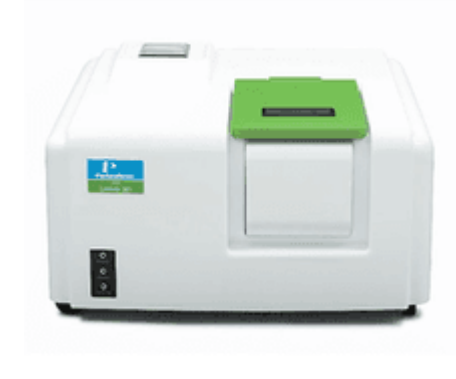

## Calculating  $B_{abc}$  and MAC using R% and T% values from UV/Vis

- Normalize R% and T% values based on blank runs [~100% R and T]
- Calculate Optical Depth:

$$
\mathsf{OD}_\mathsf{s} = \ln\left(\frac{1 - R_\mathsf{s}}{T_\mathsf{s}}\right).
$$

• Calculate Babs and MAC values:

$$
b_{\text{abs}} = [0.48(\text{OD}_\text{s})^{1.32}] \frac{10^9 A_\text{s}}{Q \times t_\text{s}}.
$$
  
MAC =  $[0.48(\text{OD}_\text{s})^{1.32}] \frac{A_\text{s}}{m},$ 

Citation: Pandey, A., Shetty, N.J. and Chakrabarty, R.K., 2019. Aerosol light absorption from optical measurements of PTFE membrane filter samples: sensitivity analysis of optical depth measures. Atmospheric Measurement Techniques, 12(2), pp.1365-1373.

### Calculating Black Carbon Mass

• Assuming that Elemental carbon (EC) is the only material that absorbs light at 900nm, the mass fraction of EC  $(f_{EC})$ , can be estimated with:

 $f_{EC} = MAC_{calculated\ 900nm}/MAC_{Analytical EC\ 900nm}$ 

where  $MAC_{EC,900} \approx 4.58 \text{ m}^2/\text{g}$  is the analytical value of MAC for EC at  $\lambda = 900 \text{nm}$ .

• This calculated  $f_{EC}$  is then multiplied with PM2.5 to obtain the Black Carbon mass.

#### UV-Vis Data Processing Pipeline

□ joshinkumar / SPARTAN-Filters-UV-VIS-Data-Analysis-Python-Code Public

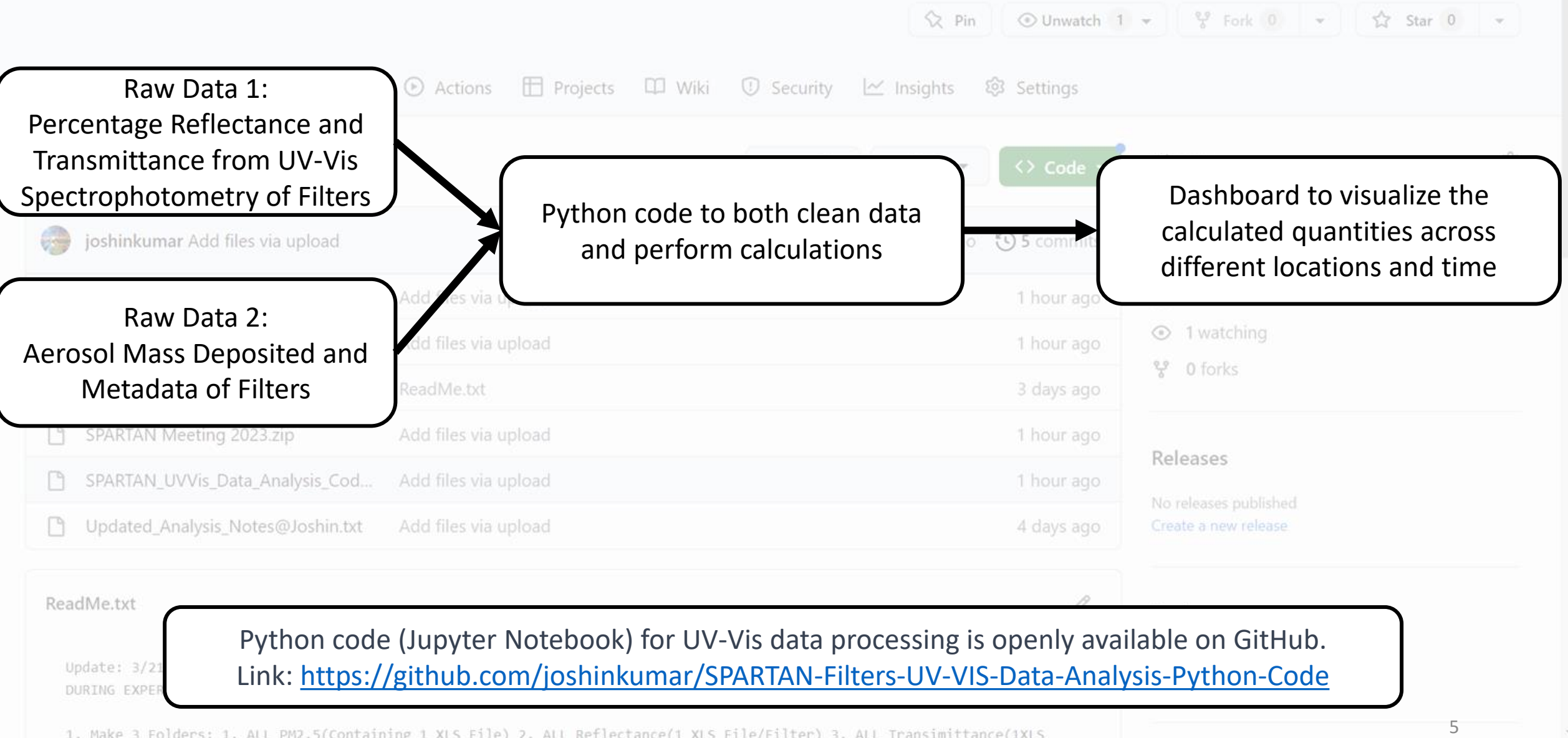

1. Make 3 Folders; 1. ALL PM2.5(Containing 1 XLS File) 2. ALL Reflectance(1 XLS File/Filter) 3. ALL Transimittance(1XLS

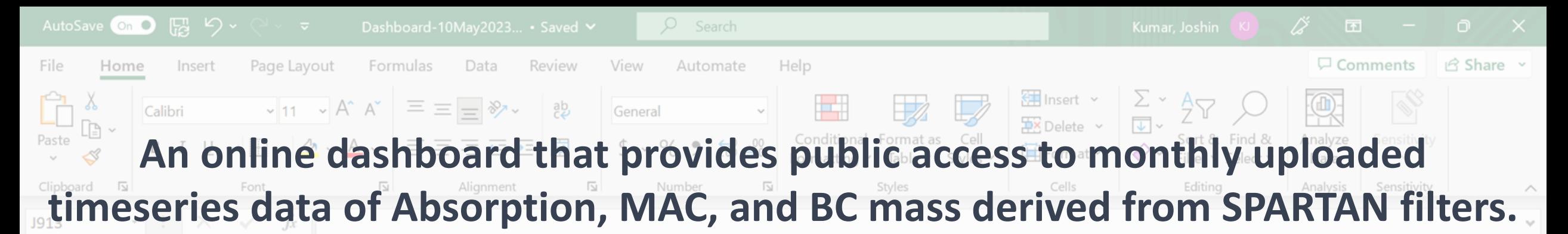

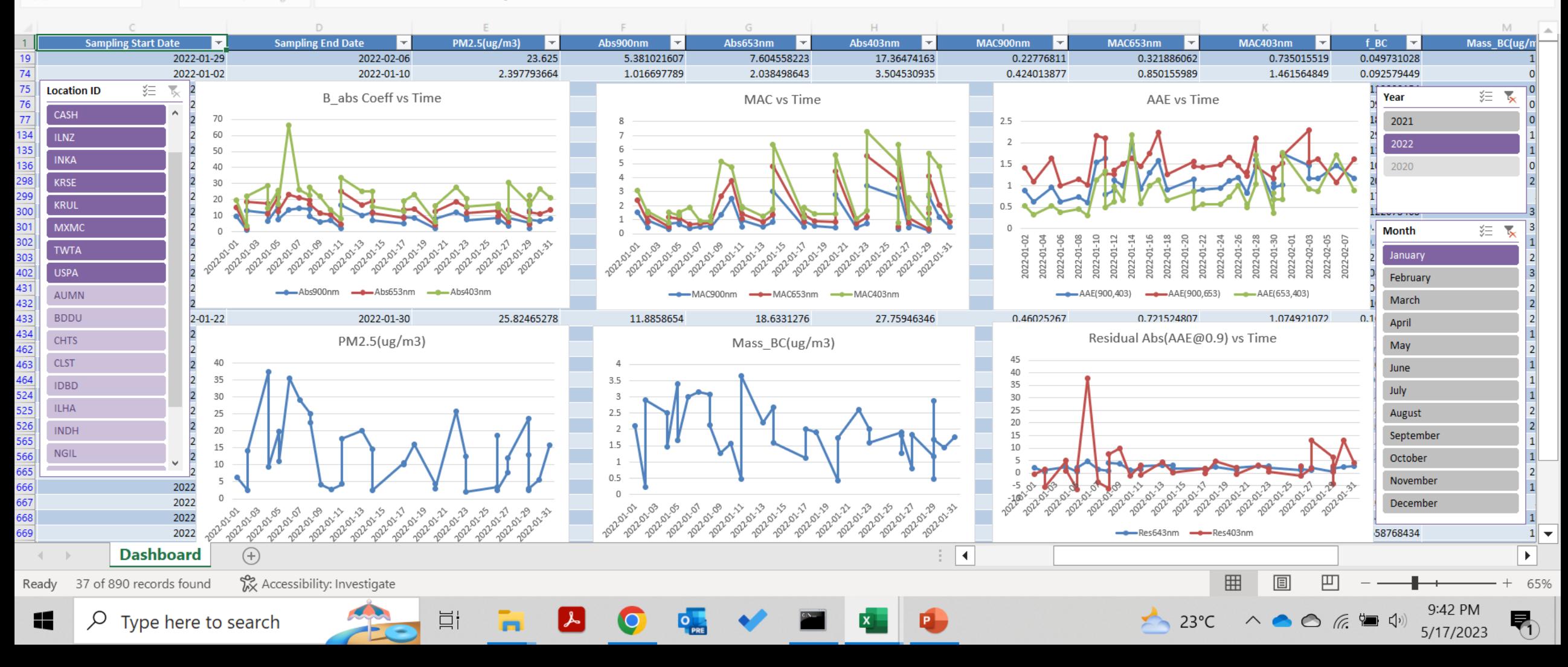

## Proposed work: Application of Machine Learning to connect Images of SPARTAN filters with PM2.5 concentrations

- Assumption: The color of the filter is a function of PM2.5 concentration.
- Step I: Train a deep learning model (Convolutional Neural Network (CNN)) using RGB channels from images of filters and respective PM2.5 concentrations. This pre-trained model will be used to predict PM2.5 using new filter images.
- Step II: Click an image of the new filter with the reference color template.
- Step III: Upload the image to the SPARTAN website and obtain the PM2.5 concentration prediction from the pre-trained deep learning model.

![](_page_6_Picture_5.jpeg)

![](_page_7_Picture_0.jpeg)

# Questions?

References:

- N Ramanathan: [http://www.cas.ucsd.edu/personnel/vram/about/icamp/N\\_Ramanathan.pdf](http://www.cas.ucsd.edu/personnel/vram/about/icamp/N_Ramanathan.pdf)
- Pandey, A., Shetty, N.J. and Chakrabarty, R.K., 2019. Aerosol light absorption from optical measurements of PTFE membrane filter samples: sensitivity analysis of optical depth measures. *Atmospheric Measurement Techniques*, *12*(2), pp.1365-1373.

#### Comparing measurements: SPARTAN vs IMPROVE

• Step I: Calculated Babs of SPARTAN PM2.5 samples at  $\lambda = 633$ nm (IMPROVE's HIPS He-Ne wavelength)

![](_page_9_Figure_2.jpeg)

Figure 1. Absorption coefficient *babs* of PM2.5 at a wavelength of 633nm versus PM2.5 concentration C. Solid line follows the best linear fit, parameterized with an average  $MAC$  value of about  $0.24 \text{ m}^2/\text{g}$ .

#### Comparing measurements: SPARTAN vs IMPROVE

• Step II: Calculated Babs of IMPROVE PM2.5 samples using HIPS measurements. Using empirical power-law relationship (Pandey et al., 2019):  $b_{\text{abs}} = \beta f_{\text{abs}}^{\alpha} \left( \frac{A}{V} \right)$ V  $1-\alpha$ 

![](_page_10_Figure_2.jpeg)

**Figure 2.** The linear relationship between  $b_{\text{abs}}$  and C. SPARTAN dataset is compared with that determined from eight IMPROVE sampling sites.